| - 4 |    | ~ "      |     |
|-----|----|----------|-----|
| et  | W) | 011      | ĸ   |
| 0   |    | <u> </u> | ••• |

## Server App

This sequence diagram was generated with EventStudio System Designer (http://www.EventHelix.com/EventStudio).

TCP (Transmission Control Protocol) provides a reliable end to end service that delivers packets over the Internet. Packets are delivered in sequence without loss or duplication.

This sequence diagram explores following: (1) The three-way handshake to establish a TCP (2) Data transfer using the byte oriented sequence numbers (3) Release of a TCP connection.

The TCP socket creation and deletion on the server and client is also covered.

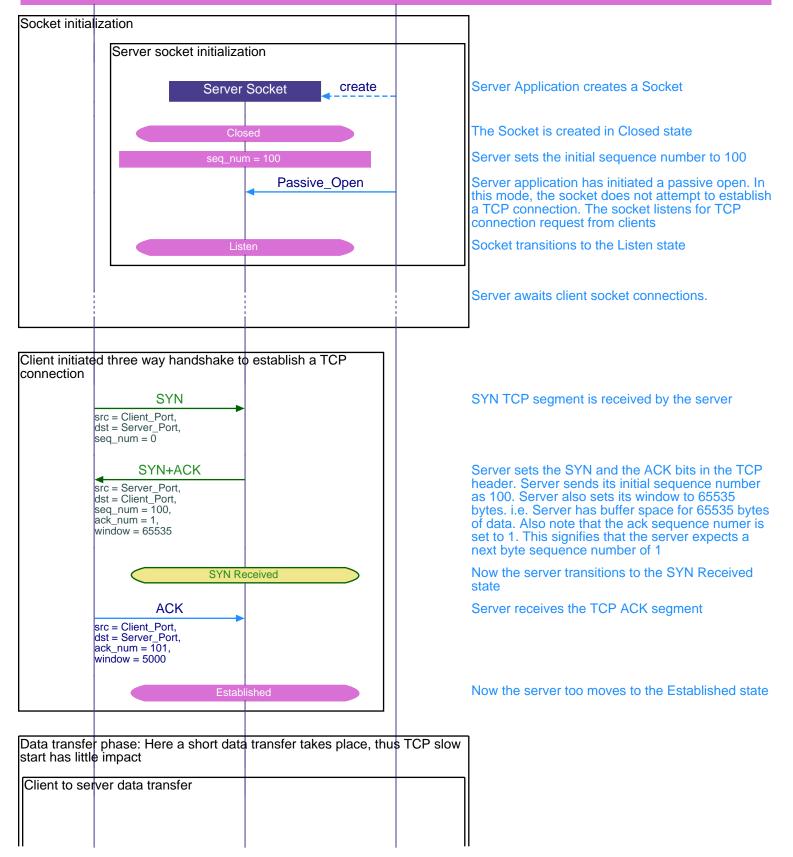

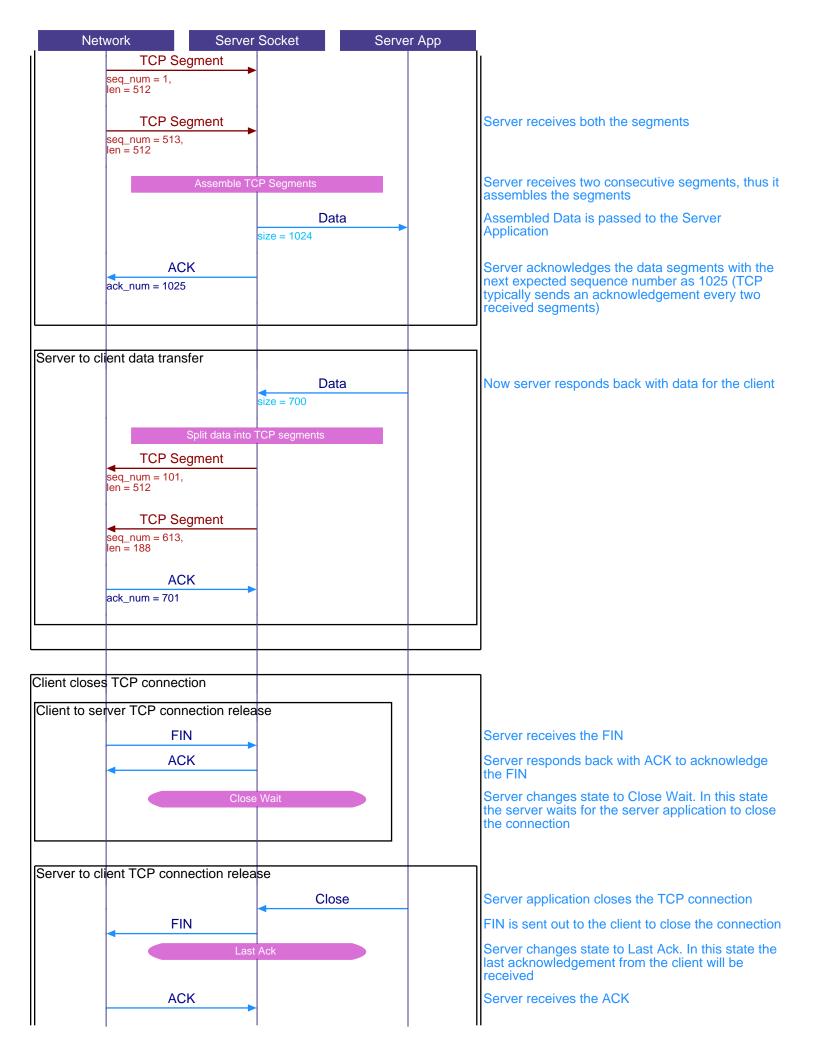

|   | Network | Server Socket | Server App |                                             |
|---|---------|---------------|------------|---------------------------------------------|
|   |         | Closed        |            | Server moves the connection to closed state |
|   |         | del           | lete       |                                             |
|   |         | $\times$      |            |                                             |
| l |         | ,             |            |                                             |
| L |         |               |            |                                             |

This sequence diagram was generated with EventStudio System Designer (http://www.EventHelix.com/EventStudio).